# **WEIGHTED MEAN**

#### PURPOSE

Compute the weighted mean of a variable.

## DESCRIPTION

The standard formula for the mean  $\overline{x}$  is:

**(EQ 2-19)** x xi  $i = 1$ N ∑  $=$  $\frac{1=1}{N}$ 

while the formula for the weighted mean  $\bar{x}_w$  is:

**(EQ 2-20)**  $\overline{x}_{w}$  $w_i x_i$  $i = 1$ N ∑  $W_i$  $i = 1$ N ∑  $= \frac{1-1}{N}$ 

where  $w_i$  is the weight for the ith observation. Weighted means are often used for frequency data.

### **SYNTAX**

LET <par> = WEIGHTED MEAN <y> <weights> <SUBSET/EXCEPT/FOR qualification>

where  $\langle y \rangle$  is the variable for which the weighted mean is to be computed;

<weights> is a variable containing the weights;

<par> is a parameter where the weighted mean is stored;

and where the <SUBSET/EXCEPT/FOR qualification> is optional.

# EXAMPLES

LET MEAN = WEIGHTED MEAN Y1 WEIGHT

#### DEFAULT

None

### SYNONYMS

None

#### RELATED COMMANDS

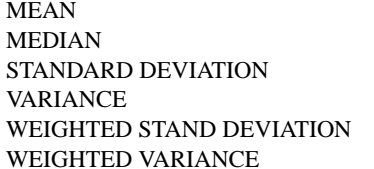

#### APPLICATIONS

Data Analysis

# IMPLEMENTATION DATE

88/10

#### PROGRAM

LET Y = DATA 2 3 5 7 11 13 17 19 23 LET W = DATA 1 1 0 0 4 1 2 1 0 LET A = WEIGHTED MEAN Y W

 $=$  Compute the mean of a variable.

- $=$  Compute the median of a variable.
- $=$  Compute the standard deviation of a variable.
- $=$  Compute the variance of a variable.
- $=$  Compute the weighted standard deviation of a variable.
- $=$  Compute the weighted variance of a variable.